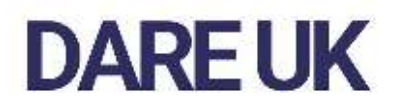

### 'Virtual' TREs

### Service Design

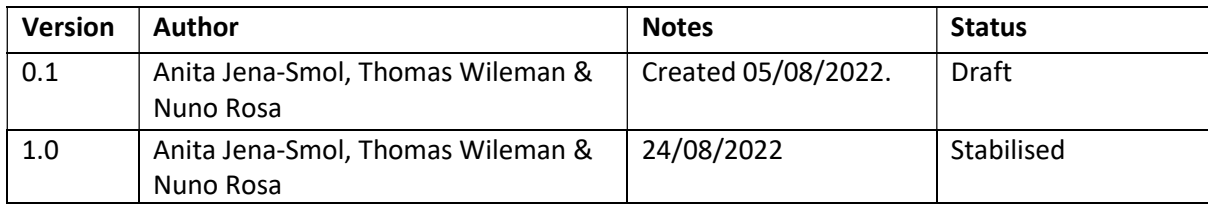

### 1. Introduction

This document describes the processes to build a technology platform that enables the use of a common framework or "service wrapper" to create on-demand Trusted Research Environments (TREs). All work streams were completed by a consortium of four partners: the Francis Crick Institute (lead), BT plc, the Institute of Cancer Research and the Rosalind Franklin Institute; and two technical partners: Infinite Lambda and Snowflake Inc. All teams contained subject-matter experts, who are focused on facilitating innovative scientific approaches, collaborations and methods for other people to work with. We believe our technology platform is a novel paradigm that has the potential to become an essential part of the technical ecosystem required to work effectively and securely with sensitive data.

We have produced a working technology platform, allowing configuration and deployment of on-demand TREs within 30 minutes. Like more typical 'data-set-centric' TRE architectures, our on-demand TREs are able to accommodate the needs and restrictions of individual research projects. However, our on-demand TREs also include novel features such as: i) experiment-level budget control, ii) audit and real-time management reporting, and iii) HIPAA and ISO27001 compliance. At the time of writing, our technology platform is live and being used by a research group at Francis Crick Institute; another three research consortiums are in the process of signing the Research Collaboration Agreements.

This document is supplemented by a Technical Annex which provides considerably greater detail for each section, with a view to making this work as reproducible as possible for any other interested party.

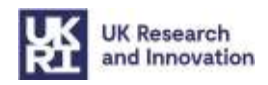

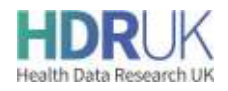

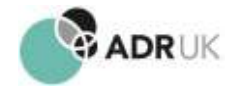

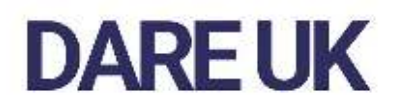

### 2. Stakeholders

There are a number of stakeholders whose concerns and interests need to be taken into consideration for the design of a robust common framework to create on-demand TREs for research on health data. Key stakeholders include, but are not limited to:

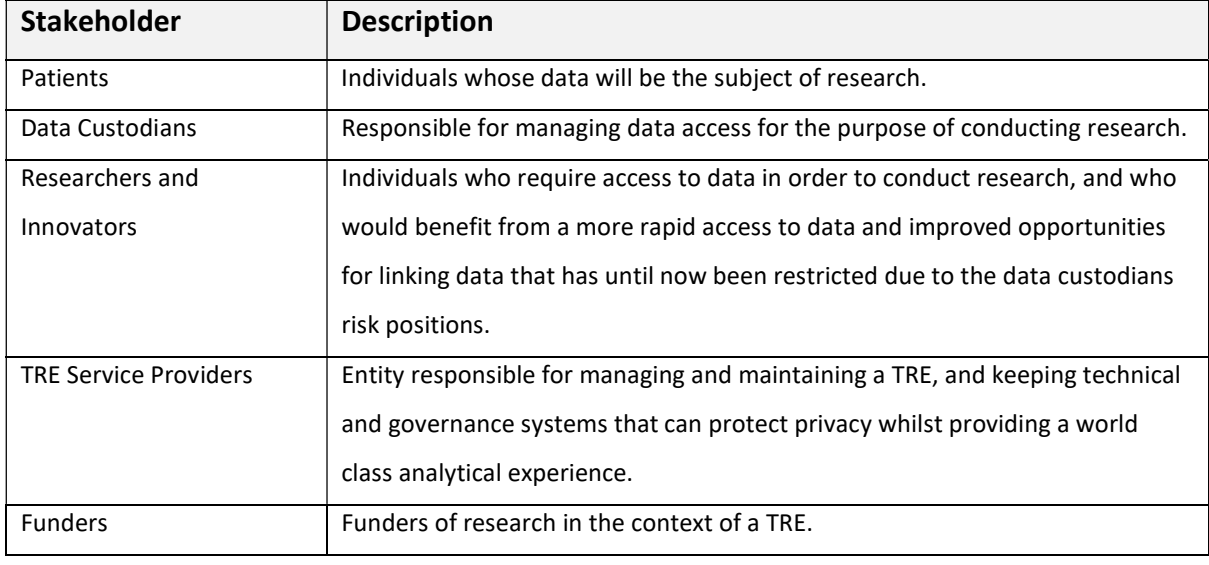

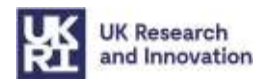

![](_page_1_Picture_5.jpeg)

![](_page_1_Picture_6.jpeg)

![](_page_2_Picture_0.jpeg)

### 3. Analysis

### 3.1.Challenges & Opportunities

In total, 16 stakeholders were interviewed by the Business Analysis & Service Design Team at the Francis Crick Institute. Each stakeholder mapped to one of seven use cases:

NHS working with research

University working with peers

Enterprise working with healthcare providers

Research institute working with peers

Enterprise working with research

Small institute with (or without) infrastructure working with peers

Singleton lab without infrastructure working with peers

Interviewees were selected to represent as broad a set of potential users straddling multiple research councils, organisation types, industry and public healthcare to try and achieve as representative a set of challenges as possible. Feedback was collated into 12 'challenge areas':

### 3.1.1. Discovering Research Opportunities

As a researcher, it is difficult to find relevant, structured datasets that will help advance my research. The landscape of curated, publicly available datasets is large and complex; it is also only a tiny fraction of all research data. The norm for discovery research, given how tightly bounded and specific the research questions are, is to custom create datasets or work with known collaborators who have exactly the dataset needed to answer a specific question.

### 3.1.2. Setting up Research Collaboration & Data Sharing Agreements

As a researcher, in a post-SARS-CoV-2/COVID-19 pandemic world, there is much reduced tolerance for lengthy processes and bureaucratic delays when setting up Research Collaboration Agreements.

As a Legal, Governance & Compliance Team supporting research scientists, Research Collaboration Agreements are never one-size-fits-all. Unique documents because of custom created datasets and/or emerging technologies, these require input from multiple parties, so take time to get right.

![](_page_2_Picture_17.jpeg)

![](_page_2_Picture_18.jpeg)

![](_page_2_Picture_19.jpeg)

#### 3.1.3. Multi-party Collaborator Access

As a researcher, it is difficult to do truly collaborative research. This challenge is one of the fundamental administrative issues with managing a consortium, which is allocating and managing roles and responsibilities for handling, loading and transforming data. Typically, there is no pre-defined framework for these, often being dictated by whatever locally available infrastructure a consortium can negotiate to use.

#### 3.1.4. Data Aggregation from Multiple Sources

As a researcher, it is difficult to aggregate data from local databases, public repositories and Trusted Research Environments. The nature of discovery research often means data is aggregated from many different sources (e.g. epigenomics, genomics, metabolomics, proteomics or transcriptomics). Some data may be sensitive, but a lot won't be. What is almost guaranteed is that a considerable degree of data manipulation will be needed to get a consolidated, fit for purpose final dataset.

#### 3.1.5. Data Sovereignty

As a researcher, it is difficult to work with international datasets. Data sovereignty is the concept that data is subject to the laws of the country in which it is physically located. The legal rights of data subjects, and data protection requirements, depend on the location in which data is stored.

### 3.1.6. Working Safely with Patient Identifiable Data

As a researcher, it is difficult to work with Patient Identifiable Data (PID). Protection of a patient's right to confidentiality is paramount but restricts access to invaluable datasets for research - especially unstructured data. The lack of accepted platforms to work with PID places the burden of risk management almost entirely with a Principal Investigator (PI). Therefore, in addition to an excellent understanding of the ethics of research with PID, a PI must also have a good technical understanding of international data protection law, be able to guide legal professionals in the creation of robust agreements and understand the minutiae of information technology infrastructure to ensure that they are discharging their accountabilities effectively.

### 3.1.7. NHS Data Security

As a researcher, it is difficult to access data collected by NHS Trusts. PID and NHS Data Security are of course inextricably interlinked. The specific NHS Data Security challenge is the federated operating model of the NHS Trusts. Here, how access is requested, what constitutes acceptable release of data, and how it will be managed vary from organisation to organisation.

### 3.1.8. Securing Intellectual Property

![](_page_3_Picture_12.jpeg)

![](_page_3_Picture_13.jpeg)

![](_page_3_Picture_14.jpeg)

![](_page_3_Picture_15.jpeg)

![](_page_4_Picture_0.jpeg)

As a Legal, Governance & Compliance Team supporting research scientists, negotiating Intellectual Property (IP) is never one-size-fits-all. Intellectual property refers to creations of the mind. IP is protected in law by copyright, patents and trademarks, enabling people to earn recognition for their inventions. This is especially acute with academic/industry partnerships, where the latter parties operate in a highly secure 'closed' fashion with rigorous in-house controls around IP, whereas the default position of the former is to work openly, in line with commitments to open science. This can lead to tensions in forming workable partnerships.

### 3.1.9. Data Loading & Preparation

As a researcher, the loading and off-loading of large or sensitive datasets into or out of collaborative spaces is complicated and time consuming. Often, a significant proportion of research time is consumed by the preparation of data, rather than its analysis. Especially, if the research project involves disparate datasets from multiple sources. In the absence of common shared environments, the 'where' we collaborate is dictated by whatever locally available infrastructure a consortium can negotiate to use and based on the rate and volume of data generation, rather than what is most robust. This often leads to huge amounts of experimental time being wasted working around the limitations of what is available, either fault-fixing or adapting sub-optimal solutions, rather than focussing on answering scientific questions.

### 3.1.10. Data Processing & Analysis – Running Code or Pipelines

As a researcher, it is rarely possible to analyse data all in one place. Typically, analyses are done using code pipelines, either in frameworks such as Nextflow or using custom code typically written in Python. Total flexibility to import applications, code and tools into a trusted research environment is paramount. Many popular research applications can only run on Linux, some only on Windows virtual machines. Some applications are well-suited to batch, HPC-style processing, whereas others require an interactive client-model. Often, the research environment is limiting the scope of research analyses.

### 3.1.11. Tracking and Auditing Compliance with Standards – HIPAA & ISO27001

As a researcher, it is difficult to know if we are able to meet audit and compliance standards. Often, the 'where' we collaborate is dictated by whatever locally available infrastructure a consortium can negotiate to use – rather than explicitly designed or managed solutions. Therefore, proving upfront compliance with data protection and security standards is extremely difficult. This causes lengthy delays to project start dates. In some cases, audit and compliance has proven an insurmountable barrier to collaboration resulting in researchers working in deliberate siloes and only sharing completed analyses rather than any combination of raw data.

### 3.1.12. Financial Controls – Managing Computing Resources Fairly and to Project Budget

As a researcher supported by grant-funding, financial controls and managing computing resources fairly and within project budget is an especially acute issue. The risk management implications of using cloud native solutions, where billing and cost control is entirely the responsibility of the end user, are prohibitive in environments where funding is grant limited. There is a clear need to be able to distribute resources across all

![](_page_4_Picture_10.jpeg)

**UK Research** and Innovation

![](_page_4_Picture_12.jpeg)

![](_page_4_Picture_13.jpeg)

![](_page_5_Picture_0.jpeg)

parties in a consortium according to the funding they bring. Equally, there is a clear need for cost and spend caps to be in place to prevent accidental but very financially damaging bills.

### 3.2.Requirements

To successfully implement a technology platform that enables the use of a common framework to create ondemand TREs and address the challenges identified above, the Information Technology Office at the Francis Crick Institute propose that any solution should address the following high-level requirements:

- 1. Allow project-specific infrastructure configurations, but in a common administration environment
- 2. Enable a common set of roles and responsibilities, allowing for a standard approach to legal terms and conditions regardless of the size or complexity of the collaboration
- 3. Have native security controls and certifications to meet global data standards, from HIPAA in the US to GDPR.
- 4. Allow global deployment of infrastructure to meet international data sovereignty requirements
- 5. Allow access to elastic compute and data resources to cover any conceivable workload and data type, whilst also have sophisticated billing restrictions and controls, recognising that funding for collaborative research is frequently via a mosaic of different grants, each with complex restrictions on spend evidence and no contingency for overspend
- 6. Have tooling to allow for the import of many different data sets, and allow for the installation and running of many different analysis packages, as well as custom scripting and software
- 7. Be able to collect metadata to provide detailed audit and compliance reporting and monitoring capability

![](_page_5_Picture_11.jpeg)

![](_page_5_Picture_12.jpeg)

![](_page_5_Picture_13.jpeg)

![](_page_6_Picture_0.jpeg)

### 4. Design

### 4.1.Capabilities

The diagram below shows the capabilities of the solution based on the end to end journey of a research collaboration - from Inception of the collaboration through to Archive.

![](_page_6_Figure_4.jpeg)

The Workflow capability is used to capture all key information input by the user. This information is fed through to the Data Fabric capability where the trusted research environment is built. The tool used by the Crick to enable the Data Fabric capability was the Snowflake platform.

The Authentication capability allows to create users, assign roles and ensure secure access to the solution based on user role. The Authentication capability ensures every user has the appropriate level of access to fulfil their role within the collaboration. User roles have been setup at the lowest level of granularity to reflect the diverse nature of any research collaboration. One individual can hold multiple roles. A detailed user role matrix can be found in the appendix at the end of this document.

A sub-account is a term used by Snowflake to describe a virtual space associated with a group of individuals, in which work takes place. Different parties within a research collaboration will each have their own entity subaccount that links directly to the Collaboration Sub-account. Users will belong to an individual entity sub-account, with varying levels of access (role dependent) to the single Collaboration Sub-account.

Code Repository and Run-time Engine capabilities process the information from the Workflow capability to feed through to the Data Fabric (i.e. Snowflake). Snowflake sits at the heart of the TRE and is where data research happens.

![](_page_6_Picture_9.jpeg)

![](_page_6_Picture_10.jpeg)

![](_page_6_Picture_11.jpeg)

Reporting and Meta-data Warehousing capabilities create the management reporting layer.

ETL (Extract, Transform, Load) capabilities enable the loading and unloading of research data to and from the Snowflake Data Fabric.

### 5. Business Process

The end-to-end process journey is built around the following key process stages:

![](_page_7_Figure_5.jpeg)

The Research Collaboration Agreement is arranged between members of the consortium, led by the Principal Investigator. The details agreed form the top layer of the legal agreement:

![](_page_7_Picture_7.jpeg)

![](_page_7_Picture_8.jpeg)

![](_page_7_Picture_9.jpeg)

![](_page_8_Picture_96.jpeg)

![](_page_8_Picture_97.jpeg)

Information from the Research Collaboration Agreement becomes the input data captured in the workflow tool described below. It is re-purposed to generate an agreement template for the Trusted Research Environment.

The journey starts with capturing the details of organisations and individuals playing a role in either managing or working within the environment. Details are captured from the Research Collaboration Agreement. Individuals are assigned roles and legal entities recognisable by their organisation email domain.

### --- For illustrative purposes only ---

Our consortium, VISTA, involves three groups hosted at two organisations. The Principal Investigator is based at a London NHS Trust and also runs a discovery research group at the Francis Crick Institute.

The Research Collaboration Agreement has been agreed. Patient data collected by the NHS Trust is to be anonymised and shared with the Francis Crick Institute (hereafter, referred to as the 'metadata').

The NHS Trust also sends samples to the Francis Crick Institute's inhouse next-generation sequencing facility (colloquially known as a "Science Technology Platform"). Once the samples are sequenced, the genome

![](_page_8_Picture_9.jpeg)

![](_page_8_Picture_10.jpeg)

![](_page_8_Picture_11.jpeg)

![](_page_9_Picture_0.jpeg)

sequencing data and the associated metadata will be curated by a bioinformatician and analysed by a PhD Student in the discovery research group at the Francis Crick Institute.

![](_page_9_Figure_2.jpeg)

### 5.1.1.3. Provide information about the Collaboration

Details about the collaboration, also known as consortium, are entered into the workflow management tool (at the Crick, this is ServiceNow) by the Accountable Person (at the Crick, this is a Group Leader).

The following details will be captured:

![](_page_9_Picture_6.jpeg)

![](_page_9_Picture_7.jpeg)

![](_page_9_Picture_8.jpeg)

![](_page_10_Picture_134.jpeg)

Where Sensitive or US HIPPA data has been selected, the solution will use this information to auto-select a Snowflake 'Business Critical' environment, otherwise the default is the standard 'Enterprise' environment. Note, data cannot be shared between a Business Critical (higher security) and Enterprise (lower security) environments.

![](_page_10_Picture_3.jpeg)

![](_page_10_Picture_4.jpeg)

![](_page_10_Picture_5.jpeg)

### 5.1.1.4. Create Collaboration Sub-account

The request to create a consortium (collaboration) sub-account is informally 'approved' by an administrator (at the Crick this the Snowflake administrator role sits within the IT Directorate). Once approved, the details captured in the workflow tool are collated and sent to Snowflake. This triggers an event to create the consortium 'sub-account' in Snowflake.

### 5.1.1.5. Record information about the Collaborating Entities

In the workflow tool (at the Crick, this is ServiceNow), details for consortium members are entered by the Accountable person. This will take place after the consortium sub-account is created in Snowflake, so that consortium members can be linked via a unique Consortium ID.

For the VISTA consortium, three organisation-level sub-accounts will be created: one Crick Lab sub-account; one Crick STP sub-account; and one NHS Trust sub-account. All three organisation-level sub-accounts will be linked to a single Collaboration sub-account that is given a unique Consortium ID.

Other details captured at this stage include entity name, physical region, and use of sensitive data on the environment. The email domain or suffix is also recorded here; this will be used to validate individual accounts with the same email domain/suffix should be linked to the correct org entity.

![](_page_11_Picture_7.jpeg)

![](_page_11_Picture_8.jpeg)

![](_page_11_Picture_9.jpeg)

![](_page_12_Picture_165.jpeg)

![](_page_12_Picture_2.jpeg)

![](_page_12_Picture_3.jpeg)

![](_page_12_Picture_4.jpeg)

![](_page_13_Picture_137.jpeg)

At the Francis Crick Institute, we chose to enable up to six internal labs, six internal teams and up to four external collaborating organisations to be added to the record. These numbers were selected based on the typical number of participants in a Francis Crick Institute research collaboration. Additional participants can be added to the consortium by creating another entry record.

When all the key information is added, the workflow tool passes the details to Snowflake to create new entity sub-accounts for each individual organisation.

Further participants can be added at any stage of the collaboration.

5.1.1.6. Record information about the Budget Controls & Funding

![](_page_13_Picture_6.jpeg)

![](_page_13_Picture_7.jpeg)

![](_page_13_Picture_8.jpeg)

For each sub-account, the Accountable Person now inputs budget control details to the workflow tool (at Crick, this is ServiceNow). Details include a budget or grant codes that are identifiable back to the entity org, budget period and cost per code. These details are then used to calculate the total cost per budget control, budget percentage splits between entity sub account and collaboration subaccount, budget allocation and splits.

![](_page_14_Picture_135.jpeg)

![](_page_14_Picture_3.jpeg)

![](_page_14_Picture_4.jpeg)

![](_page_14_Picture_5.jpeg)

These details reside in the budgets table linked to the entity subaccount, and are used to allocate spend to individual user roles within the entity or collaboration sub accounts.

The VISTA consortium has a budget of £30,000 to spend over a 12-month period. The Overall Budget (£30,000) is divided by the Contract Period (12) to generate a £2,500 budget per month.

Billing against each cost centre is tightly controlled. The Accountable Person can specify precise budget allocations for both the loading accounts, which are private to each entity within the consortium, and the collaboration account, which is open to all consortium members.

![](_page_15_Picture_165.jpeg)

The VISTA consortium decides that the £2,500 per month budget should be split 80:20 between the Collaboration sub-account (£2,000) and the three consortium organisation's sub-accounts (£500).

![](_page_15_Picture_6.jpeg)

![](_page_15_Picture_7.jpeg)

![](_page_15_Picture_8.jpeg)

The Accountable person then selects the spending profile for the budget across the consortium by research activity. At the Crick we have selected this based on data loading, processing and sharing.

The VISTA consortium intends to load a relatively small amount of data to the Trusted Research Environment but conduct high-compute, multi-stage pipeline analyses. Data loading into the TRE only needs to be done by two organisations: 1. The Crick STP and 2. The NHS Trust.

The Principal Investigator (our Accountable Person) splits the budget (£500) allocated to the organisation subaccounts equally between the Crick STP (£250) and NHS Trust sub-accounts (£250). The spend profile for the Crick STP and NHS Trust sub-accounts is then set to: Data Loading: 50% (£125); Data Processing: 0% and Data Sharing: 50% (£125). Note, no processing will be possible in the organisation sub-accounts.

Finally, the Accountable person allocates the spending profile at collaboration level between curator and experimenter. The data curator role combines datasets loaded from the consortium entities into science data sets ready for use by the experimenters. The experimenter role performs analysis on these combined science data sets, using analysis tools such as RStudio.

The Crick chose to allocate budget on a variable scale from 100% curator to 100% experimenter.

![](_page_16_Picture_6.jpeg)

![](_page_16_Picture_7.jpeg)

![](_page_16_Picture_8.jpeg)

The Principal Investigator (our Accountable Person) then sets the spend profile for the budget (£2,000) allocated to the collaboration sub-account. Here, we opt for a spend profile split: Data Curation: 10% (£200); and Experimentation:90% (£1,800).

The budget allocation process is repeated for each consortium entity, whose budget can be allocated in full or in part between the consortium and the consortium entity. Budget details are held in the workflow tool for later use.

### 5.1.1.7. Record information about the User Account

Aneeka Sharma is the Principal Investigator for the consortium.

Edmund Yip is the Data Manager co-ordinating the patient data at the London NHS Trust.

Steven Logan is the Senior Staff Scientist at the Francis Crick Institute's Science Technology Platform. Deborah Maloney is the Senior Bioinformatician working in the discovery research group at the Francis Crick Institute

Erik Hanna is the computational PhD Student working in the discovery research group at the Francis Crick Institute.

The accountable person now uses the workflow tool (at the Crick, this is ServiceNow) to input user details for each consortium organisation. Individual users are identified to their organisation entity sub-account through their email domain. This is both to identify the individual to its own consortium, but also crucially for security purposes i.e. to avoid the use of public email domains e.g. @gmail.com which are typically more prone to cyberattacks than institute email accounts.

The user's credentials will be authenticated - at the Crick, the user is sent a confirmation email which must be validated before the user account is created.

![](_page_17_Picture_10.jpeg)

![](_page_17_Picture_11.jpeg)

![](_page_17_Picture_12.jpeg)

A single user can be set up with one or more roles - this is done by adding additional user records per each role. This can be added by modifying a user profile at a later stage.

![](_page_18_Picture_62.jpeg)

![](_page_18_Picture_3.jpeg)

![](_page_18_Picture_4.jpeg)

![](_page_18_Picture_5.jpeg)

![](_page_19_Picture_113.jpeg)

The process is repeated for each individual user at the Consortium level by the Consortium accountable person, and again for each individual user at the Consortium entity level by the Consortium entity Accountable person.

![](_page_19_Picture_3.jpeg)

![](_page_19_Picture_4.jpeg)

![](_page_19_Picture_5.jpeg)

![](_page_20_Picture_0.jpeg)

### 5.1.1.8. Record Information about the Experiment

The accountable person now uses the workflow tool (at the Crick, this is ServiceNow) to input experiment details. This detail is used to ensure research activity is correctly allocated to the right budget codes. Once the user selects consortium, entity and budget descriptors, additional detail about the experiment is captured, including experiment name, description, estimated start/end dates, and budget amount. There is an option for the user to be notified if spend is close to intended budget cap. Experiment details are held in the workflow tool for later use.

![](_page_20_Picture_110.jpeg)

![](_page_20_Picture_4.jpeg)

![](_page_20_Picture_5.jpeg)

![](_page_20_Picture_6.jpeg)

### 5.1.1.9. Build Trusted Research Environment

Consortium entity sub-accounts, users, budget and experiment details are now validated and approved in the workflow tool (at the Crick this is done by the Research Data Services lead). The approval step triggers the output of data passed through to Snowflake to generate entities, users, budget and activity.

![](_page_21_Figure_3.jpeg)

#### 5.1.1.10. Stage 3 – Edit Existing Trusted Research Environment

![](_page_21_Figure_5.jpeg)

Consortium members are able to modify users, budgets and experiment detail throughout the research collaboration, according to their user role. Where dependencies on other entities or the collaboration exist, notification alerts are sent appropriately.

![](_page_21_Figure_7.jpeg)

![](_page_21_Figure_8.jpeg)

#### 5.2.4.1 Prepare data

#### 5.1.1.12. Load data

The research environment is now setup and ready to use.

Users assigned with the 'Data Loader' role can use Snowflake compatible data loading tools to load research data. This could be command line (Snowflake has its own client SnowSQL) or a number of GUI tools (at the Crick we adopted DBeaver), to establish a connection to the Snowflake environment and start loading data from the client machine or other data source.

Data is loaded to data tables on the user's entity sub-account space. The Data Loader role has privileges for offloading data at the end of the experiment or project.

![](_page_21_Picture_14.jpeg)

![](_page_21_Picture_15.jpeg)

![](_page_21_Picture_16.jpeg)

![](_page_22_Picture_0.jpeg)

Data load activity can be ad hoc using one of the above tools, or a continuous/scheduled activity using workflow management tools and software deployment tools (at the Crick we used Apache Airflow and Kubernetes).

Consortium entity sub-accounts will always have:

#### A database called << Account Name>> DB.

This is where the loaded data resides in tables and where the processed data would also sit. This is the database that would have shares made from it to other accounts.

#### A database called ACCNT\_ADMIN\_DB.

This is an administrative database and not accessible by any of the users of the account. It is used by system resources to maintain a full copy of all the native snowflake metadata on usage and object information. This is the base source of the data that feeds the master Organisation wide equivalent database that supports Reporting.

#### 5.1.1.13. Process data

Users can process data in the entity sub-account. To process any data in the TRE a compute facility is needed. Each role has its own. This allows to individually monitor and identify costs incurred per user.

#### 5.1.1.14. Share Data

For every share made to the Collaboration an IN\_SHARE database is required. This IN\_SHARE database will be used by the Data Curator to provide access to the shared data. It acts a little like a transparent pipe enabling the Collaboration sub-account to see the shared data. It is not a copy of the data, the master of which remains in the originating entity sub-account.

The naming convention for IN\_SHARE databases is:

#### <<ENTITY\_ACCOUNT\_NAME>><<SHARE\_NAME>>

These IN\_SHARE databases are not accessible to the Experimenter role, only the Data Curator.

There is then a further two databases:

#### A science database called <<ACCOUNT\_NAME>>\_SCIENCE\_DB.

This is the database the

Experimenter role uses to develop the results of the collaboration. This database has specific schema designs, with a separate schema for each approved experiment.

#### ACCNT\_ADMIN\_DB.

![](_page_22_Picture_19.jpeg)

![](_page_22_Picture_20.jpeg)

![](_page_22_Picture_21.jpeg)

![](_page_23_Picture_0.jpeg)

Performs the identical function as for Entity accounts, bringing together a full historical record of what was done in the Collaboration sub-account. Again, it is not accessible by people, and only used by the system.

Again, there are compute "warehouses" for each of the two roles:

DATA CURATOR: <<ACCOUNT\_NAME>>\_DC\_XS\_WH

```
EXPERIMENTER: << ACCOUNT_NAME>>_EXP_XS_WH
```
5.1.1.15. Stage 5 – Reporting

![](_page_23_Picture_6.jpeg)

Research activity can be monitored from as soon as the environment is set up, to the point of close down and archiving. The reporting interface calls metadata within the workflow tool or within Snowflake itself.

At the Crick we used Microsoft Power BI to create a management information reporting dashboard. The dashboard includes various technical, financial, audit and compliance reports. The Crick opted to report on the following:

![](_page_23_Picture_9.jpeg)

![](_page_23_Picture_10.jpeg)

![](_page_23_Picture_11.jpeg)

![](_page_24_Picture_140.jpeg)

Row-level security is used to ensure users only see reporting data corresponding to their entity, unless the user has wider consortium level access.

![](_page_24_Picture_3.jpeg)

![](_page_24_Picture_4.jpeg)

![](_page_24_Picture_5.jpeg)

![](_page_25_Picture_0.jpeg)

![](_page_25_Figure_1.jpeg)

At the time of writing, the archiving stage of the TRE is being built, and a summary of our intended design is described below.

Individual consortium members are responsible for archiving data loaded and processed within their own entity. Archive details are entered via the workflow tool. Input data includes a selection of objects, archive start date and details about the method and user instigating the archive. The user will be prompted to actively confirm that no metadata will be archived.

![](_page_25_Picture_4.jpeg)

![](_page_25_Picture_5.jpeg)

![](_page_25_Picture_6.jpeg)

![](_page_26_Picture_95.jpeg)

![](_page_26_Picture_2.jpeg)

![](_page_26_Picture_3.jpeg)

![](_page_26_Picture_4.jpeg)

On the day of the appointed archive date the following steps are followed:

- Calculate the size of the [objects selected in the archive workflow]
- Wait for any active job in Collaboration / Entity account to finish which started before midnight on ARCHIVE DATE.
- Revoke Roles from Users as of midnight on ARCHIVE DATE (to stop any new tasks being created).
- Deactivate Computes (using resource monitor) in Collaboration / Entity Account (to prevent further build of new costs / data objects).
- Disable all automated task (Snowpipe, Tasks, Metadata collection, etc) to stop further spend on active resources.
- Create ARCHIVE Role (do this now in this process rather than on subaccount creation so no confusions).
- Create ARCHIVE compute and ARCHIVE Resource Monitor (so costs are separate). Associate Archive Role to Archive Compute
- Assign Archive role to a user (or service account if automated).
- Pass JSON file to tool enacting the transfer (e.g. ELT). Or initiate the Snowpipe or PUT of-snowflake process

Upon completion of all archive processes, across all entities, Snowflake sends a request to delete the Collaboration account. Access is disabled instantly; actual deletion of the environment may take some weeks after it's disabled.

![](_page_27_Picture_12.jpeg)

![](_page_27_Picture_13.jpeg)

![](_page_27_Picture_14.jpeg)

![](_page_28_Picture_0.jpeg)

### 6. Further possible exploration

For the areas listed below design and build are currently in progress so are not documented here:

- Legal agreement template build from consortium data
- Tagging data (native to Snowflake)
- Archiving data back to owning consortium member
- Data analysis/pipeline tools

![](_page_28_Picture_241.jpeg)

### 7. Glossary

### 8. Appendix

### 8.1.Role Matrix – TRE Platform

![](_page_28_Picture_242.jpeg)

![](_page_28_Picture_12.jpeg)

![](_page_28_Picture_13.jpeg)

![](_page_28_Picture_14.jpeg)

### 8.2.Role Matrix – Science and Reporting Database

![](_page_29_Picture_78.jpeg)

![](_page_29_Picture_3.jpeg)

![](_page_29_Picture_4.jpeg)

![](_page_29_Picture_5.jpeg)